# **Sample Rate Generation on the UltraFast boards**

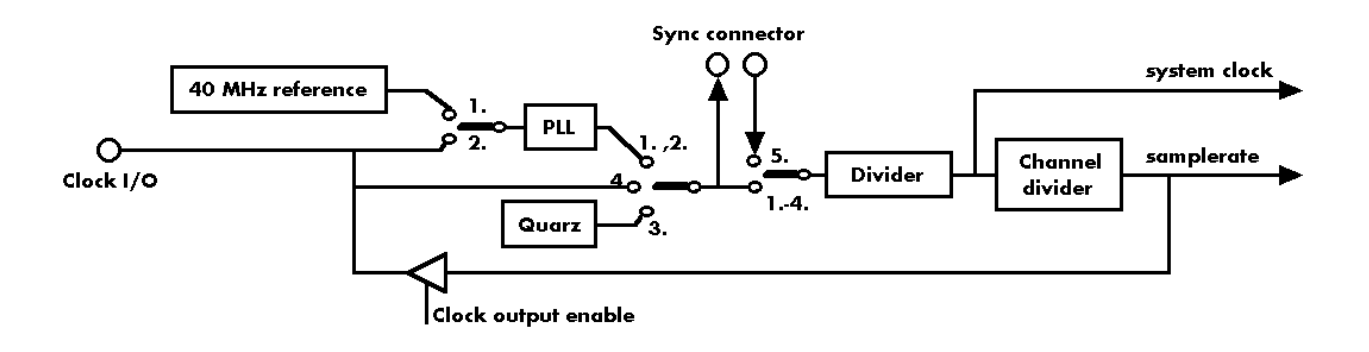

### **Overview**

The objective of this paper is to explain the different methods that exist to generate the A/D, D/A or Digital I/O sample rate. The discussion is limited to the UF.xxxx boards, as these are of the newer design and share a common PCI motherboard onto which the various analog and digital interface modules are connected. The UF258, UF248 and UF212 boards (UF.xxx) are therefore not relevant to this discussion.

The sample rate can be generated onboard in five different ways:

- 1. PLL with internal 40 MHz reference. This is the easiest way to generate a sample rate with no need for additional external clock signals. The sample rate has a fine resolution.
- 2. PLL with external 2 MHz to 125 MHz reference clock. This provides very good clock accuracy if a stable external reference clock is used.
- 3. Internal quartz clock with divider. For applications that need a lower clock jitter than the PLL produces. The possible sample rates are restricted to the values of the divider list as seen in the table on the right
- 4. External clock. Any clock can be fed in that matches the specification of the board. The external clock signal can be used to synchronise the board on a system clock or to feed in an exact matching sample rate.
- 5. Using the clock synchronisation (only if the Cascaded Sychronization **or** Star Hub Synchronization option is installed). One board acts as the Clock Master and generates clock for all boards. The slave board(s) will receive the clock from the Sync connector, the master board can generate the clock in any of the above four ways.

# **PLL**

A PLL (Phase Locked Loop) is an electronic device that produces an extremely wide variety of output clocks by programmed multiplying and dividing of a fixed input clock.

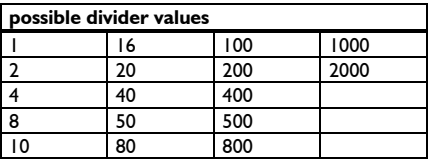

### **Channel divider**

The channel divider divides the system clock by the number of activated channels. The analogue and digital channels are always running with the divided clock. The memory is running with the system clock.

# **How to program the different modes**

A detailed description of the software registers and the different modes can be found in the UF.xxxx manual. In particular, the different external ranges are explained there.

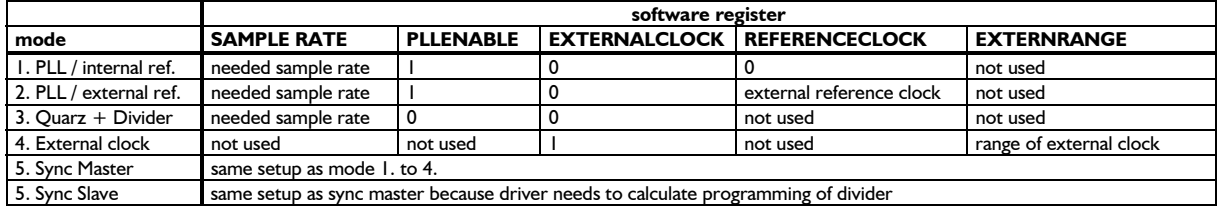

# **What the driver does**

The driver performs the sample rate calculation and checks for any borders that may occur. It finds the nearest sample rate that is a match to the sample rate that the board hardware is capable of producing. After calculation, the sample rate that will actually be generated by the board can be read out from the driver. Finally, the driver instructs the board of the sampling rate to be generated. To perform the calculation the correctly the driver needs to know all of the above mentioned software registers and also the channel enable register (SPC\_CHENABLE).

# **Number of channels for calculating sample rate**

The number of channels that are used in the calculation of the sample rate depends on the number of interface modules on the board and the mode of operation. In standard mode both hardware modules are running synchronously with the same system clock. Therefore the channel divider is only programmed to the number of channels on one module. In FIFO mode both modules are running with half the system clock, the channel divider is programmed to the complete number of activated channels. Detailed information on the channels and hardware modules can be found in manual.

## **How the driver calculates possible sample rates with PLL use**

The PLL generates any system clock between 1 MS/s and 125 MS/s. To obtain slower system clocks the additional internal divider is used. See the table above for possible divider values. The actual sample rate is then the result of the system clock being divided by the channel divider .

#### **It is not necessary to do this calculation by yourself, the driver performs this internally every time a sample rate is programmed to it. The description above is only an explanation of what is happening inside the driver.**

The PLL generates the system clock by multiplying (factor F) and dividing (factor R) the reference clock:

**[system clock] = [reference clock] \* (F+2) / (R+2)** 

#### with the limitation of: **[reference clock] / (R+2)** ≥ **300 kHz**

where F and R could be in the range from 0 to 127. The reference clock is either the internal 40 MHz reference or the external fed in reference clock.

Example (internal reference of 40 MHz) 4 channels, needed sample rate 22.6 MS/s system clock = 22.6 MS/s  $*$  4 channels = 94.4 MS/s The PLL is programmed to 94.4 MS/s ( $F = 57$  and  $R = 23$ )

To program a larger range of sample rates it is also possible to use the PLL to generate a multiple of the sample rate and to divide it afterwards.

Example (internal reference of 40 MHz) 2 channels, needed sample rate 22.25 MS/s system clock =  $22.25$  MS/s  $*$  2 channels =  $44.5$  MS/s 44.5 MS/s could not be generated by the PLL, but 89 MS/s could ! So the PLL is programmed to 89 MS/s ( $F = 87$  and  $R = 38$ ) and the divider is programmed to 2.

### **Maximum stepsize of sample rate with internal reference**

Due to the internal structure of the PLL, the stepsize of the sample rate is dependent on the sample rate itself. For higher sample rates the stepsize is larger and for lower sample rates it is smaller. To get an idea what sample rates are possible here is a table showing the maximum stepsize in some areas of sample rates. This table is only valid for the internal reference clock.

This table only shows a very simple overview of stepsizes for different sample rate areas. It is only to examine what sample rates are available without calculating the formulas. To examine whether a sample rate is possible: first look in the table. If it's in the stepsize of that area  $\rightarrow$  the sample rate is possible. It it's not in the stepsize  $\rightarrow$ you need to calculate it by the above formula.

**system clock max. stepsize**   $125$  MS/s  $-64$  MS/s 1 MS/s 64 MS/s  $- 26$  MS/s  $500$  kS/s 26 MS/s – 13 MS/s 200 kS/s 13 MS/s – 6.4 MS/s 100 kS/s 6.4 Ms/s  $- 2.6$  MS/s  $\Big| 50$  kS/s 2.6 MS/s – 1.3 MS/s 20 kS/s  $1.3$  MS/s – 640 KS/s 10 kS/s 640 KS/s  $-$  260 KS/s  $-$  5 kS/s 260 kS/s – 130 KS/s 2 kS/s  $<$  130 kS/s 1 kS/s

Document UF\_AN-01\_Sample Rate Determination.doc